## Управление образования администрации муниципального района «Сосногорск»

## **ПРИКАЗ**

or  $\frac{\sqrt{3}}{2}$   $\frac{1}{\sqrt{6}}$  2021 r.

 $N_2 \nless \mathcal{JJ}$  (OI)

## г. Сосногорек

## О деятельности комиссии по противодействию коррупции в Управлении образования администрации муниципального района «Сосногорск»

В соответствии с Федеральным законом от 25.12.2008 № 273-ФЗ «О противодействии коррупции», Законом Республики Коми от 29.09.2008 № 82-РЗ «О противодействии коррупции в Республике Коми», Указом Главы Республики Коми от 06.07.2020 № 69 «О внесении изменений в некоторые решения Главы Республики Коми», постановлением администрации муниципального района «Сосногорск» от 21.12.2016 № 823 «Об утверждении Положения о комиссии по соблюдению тре оований к служебному поведению муниципальных служащих и урегулирован но конфликта интересов» в целях совершенствования мер по противодействию коррупции, вовлечения институтов гражданского общества в реализацию антикоррупционной политики, повышения правовой культуры работников Управления образования, руководителей образовательных организаций

# ПРИКАЗЫВАЮ:

1. Утвердить состав комиссии по противодействию коррупции в Управлении образования администрации муниципального района «Сосногорск» (далее - комиссия) согласно приложению 1 к настоящему приказу.

2. Утвердить Положение о комиссии по противодействию коррупции Управлении образования администрации муниципального района «Сосногорск» согласно приложению 2 к настоящему приказу.

3. Комиссии в своей деятельности руководствоваться настоящим Положением о комиссии по противодей ствию коррупции в Управлении образования администрации муниципального района «Сосногорск».

4. Отменить приказ от 18.08.2019 № 256 (ОД) «О деятельности комиссии Управления образования администрации муниципального района «Сосногорск» по противодействию коррупции».

5. Листопад И.П., заместителю начальника Управления образования, разместить настоящий приказ на официальном сайте Управления образования в течение 3 дней со дня утверждения.

6. Контроль за исполнением настоящего приказа оставляю за собой.

Начальник Управления образования

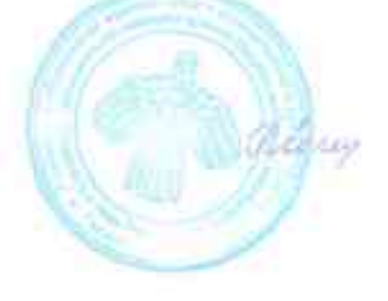

О.К. Мирошникова

Кудымова О.Г. 88214955932

## Состав комиссии по противодействию коррупции в Управлении образования Управления образования администрации муниципального района «Сосногорск»

- Заместитель начальника Управления образования Листопад И.П. администрации муниципального района «Сосногорск» (председатель Комиссии);
- Седнева Н.Р. отдела Руководитель контроля качества образования Управления образования (заместитель председателя Комиссии);
- Кудымова О.Г. - Инспектор по кадрам отдела материально-(секретарь технического обеспечения Комиссии);
- члены комиссии:
- \*Иванова А.А. - Ведущий эксперт сектора по кадровым вопросам
	- Администрацеи муниципального района «Сосногорск» (\*по согласованию);
- Руководитель отдела общего образования Васина М.И. Управления образования;
- Бурова Н.Л. - Главный специалист отдела контроля качества образования Управления образования;
- \*Белозерова О.В. - Председатель герриториальной организации Профсоюза работников народного образования и науки РФ (\*по согласованию).

Утверждено приказом по Управлению образования администрации муниципального района «Сосногорск»

от <u>«dt<sup>r</sup>» Ob</u> 20dl г. № 0253 (ОД) (приложение 2)

#### Положение

## о комиссии Управления образования админ истрации муниципального района «Сосногорск» по противодействию коррупции

1. Настоящим Положением определяется порядок формирования Управления образования администрации леятельности комиссии  $\mathbb{H}^$ муниципального района «Сосногорск» по противодействию коррупции (далее -Комиссия).

2. Комиссия является совещательным органом, образованным в целях повышения эффективности применения мер по противодействию коррупции и определения приоритетных направлений реализации антикоррупционной политики в Управлении образования администрации муниципального района «Сосногорск».

3. Комиссия в своей деятельности руководствуются Конституцией Российской Федерации, федеральными законами, правовыми актами Президента Российской Федерации и Правительства Российской Федерации, Конституцией Республики Коми, законами Республики Коми, правовыми актами Главы Республики Коми и Правительства Республики Коми, настоящим Положением, а также нормативными правовыми актами муниципального образования муниципального района «Сосногорск».

4. Комиссия осуществляет свою деятельность во взаимодействии с органами местного самоуправления муниципального образования муниципального района «Сосногорск», Администрацией Главы Республики Коми, представителями правоохранительных органов, муниципальных образовательных организаций, а также общественных объединений.

5. Комиссия рассматривает соответствующие вопросы в порядке, определенном настоящим Положением в отношении руковолителей муниципальных образовательных организаций, учредителем которых является Управление образования администрации муниципального района «Сосногорск».

6. Основными задачами Комиссии являются:

а) обеспечение исполнения решений Совета при Президенте Российской Федерации по противодействию коррупции и президиума Совета при Презиленте Российской Федерации по противодействию коррупции, Комиссии по координации работы по противодействию коррупции в Республике Коми и президиума Комиссии по координации работы по противодействию коррупции в Республике Коми:

б) подготовка предложений, направленных на реализацию мероприятий по предупреждению и профилактике коррупции, устранению причин и условий. способствующих проявлениям коррупции руководителями муниципальных образовательных организаций, учредителем которых является Управление образования администрации муниципального района «Сосногорск».

7. Комиссия в целях выполнения возложенных на нее задач осуществляет следующие полномочия:

а) подготавливает предложения по совершенствованию локальных правовых

актов о противодействии коррупции.

б) разрабатывает меры по противодействию коррупции, а также по устранению причин и условий, порождающих коррупцию;

в) организует:

- подготовку проектов приказов по вопросам противодействия коррупции;

- контроль за реализацией иданов мероприятий по противодействию в муницинальных образовательных организациях, коррупции, создаваемых которых является Управление образования администрации учредителем муниципального района «Сосногорск» и иных антикоррупционных мер, а также контроль за их реализацией:

г) рассматривает вопрос, касающийся соблюдения запретов, ограничений и, предотвращения и урегулирования конфликта интересов, а также требований. установленных в целях противодействия коррулции:

замешающим лолжность руководителя муниципальной лицом. образовательной (далее руководитель образовательной организации организации);

д) рассмотрение вопросов по представлению сведений о доходах, расходах, обязательствах имущественного характера, связанных имуществе  $\mathbf{H}$ об с исполнением обязанности:

- руководителя образовательной организации;

е) принимает меры по выявлению (в том числе на основании обращений граждан, сведений, распространяемых средствами массовой информации, протестов, представлений, предписаний федеральных государственных органов) причин и условий, порождающих коррупцию, создающих административные барьеры;

8. Комиссия состоит из председателя, заместителя председателя, секретаря и членов Комиссии.

Все члены Комиссии при принятии решений обладают равными правами. В отсутствие председателя Комиссии его обязанности исполняет заместитель председателя Комиссии.

9. В состав Комиссии входят:

- заместитель начальника Управления образования (председатель Комиссии):

- должностное лицо кадровой служчы (специалист, ответственный за ведение кадрового учета) Управления образования, ответственное (ый) за работу по профилактике коррупционных и иных прав энарушений (секретарь Комиссии);

- специалисты Управления образования. централизованной бухгалтерии;

- должностное лицо (ответственный за работу по профилактике коррупционных и иных правонарушений) администрации муниципального района «Сосногорск» (по согласованию);

- представители общественных объединений (по согласованию).

10. Состав Комиссии формируется таким образом, чтобы исключить возможность возникновения конфликта интересов, который мог бы повлиять на принимаемые Комиссией решения.

При возникновении прямой или косвенной личной заинтересованности члена Комиссии, которая может привести к конфликту интересов при рассмотрении вопроса, включенного в повестну дня заседания Комиссии, он обязан до начала заседания заявить об этом. В таком случае соответствующий член Комиссии не принимает участия в рассмотрении указанного вопроса.

11. Передача полномочий члена Комиссии другому лицу не допускается.

12. Участие в работе Комиссии осуществляется на общественных началах.

13. На заседания Комиссии могут быть приглашены представители федеральных государственных органов, государственных органов Республики Коми, органов местного самоуправления в Республике Коми, организаций и средств массовой информации.

14. В заседаниях Комиссии с правом соцещательного голоса участвуют:

а) другие специалисты, которые могут дать пояснения по вопросам. рассматриваемым Комиссией, должностные лица других органов местного самоуправления, представители заинтересованных организаций, a. также представитель руководителя образовательной организации, в отношении, которого Комиссией рассматривается вопрос о соблюдении требований к служебному (должностному) поведению и (или) требований об урегулировании конфликта интересов, - по решению председателя Комиссии, принимаемому в каждом конкретном случае отдельно не менее чем за три рабочих дня до дня заседания Комиссии на основании ходатайства руководителя образовательной организации, в отношении которого Комиссией рассматривается этот вопрос, или любого члена Комиссии.

15. По решению председателя Комиссин для анализа, изучения и подготовки экспертного заключения по рассматриваемым Комиссией вопросам к ее работе могут привлекаться на временной или постоянной основе эксперты.

16. Заседание Комиссии проводится в соответствии с планом работы Комиссии на соответствующий год. Внеочередное заседание Комиссии проводится в случае возникновения необходимости.

17. Заседания Комиссии проводятся открыто (разрешается присутствие лиц. не являющихся членами Комиссии). В целях обеспечения конфиденциальности при рассмотрении соответствующих вопросов председателем Комиссии или в его отсутствие заместителем председателя Комиссии может быть принято решение о проведении закрытого заседания Комиссии (присутствуют только члены Комиссии и приглашенные на заседание лица).

18. Председатель Комиссии:

а) осуществляет общее руководство деятельностью Комиссии;

б) утверждает план работы Комиссии (ежегодный план);

в) утверждает повестку дня очередного заседания Комиссии;

г) дает поручения в рамках своих полномочий членам Комиссии;

д) представляет Комиссию в отношениях с федеральными государственными органами, государственными органами Республики Коми, органами местного самоуправления, организациями и гражданами по вопросам, относящимся к компетенции Комиссии.

19. Обеспечение деятельности Компссии, подготовку материалов к заседаниям Комиссии и контроль за исполнением принятых ею решений осуществляет Управление образования администрации муниципального района «Сосногорск».

20. Дата, время и место заседания Комиссии устанавливается ee председателем Комиссии после подготовки документов для его проведения.

21. Секретарь Комиссии:

а) обеспечивает подготовку проекта плана работы Комиссии (сжегодного плана), формирует повестку дня ее заседания, координирует работу по подготовке необходимых материалов к заседанию Комиссии, проектов соответствующих решений, ведет протокол заседания Комиссии;

б) информирует членов Комиссии, приглашенных на заседание лиц, экспертов, иных лиц о месте, времени проведения и повестке дня заседания Комиссии, обеспечивает их необходимыми материалами;

в) оформляет протоколы заседаний Комиссии:

г) организует выполнение поручений председателя Комиссии, данных по результатам заседаний Комиссии.

22. Члены Комиссии могут впосить предложения и замечания по повестке заседания Комиссии. порядку рассмотрения и существу обсуждаемых вопросов. участвовать в прениях, задавать вопросы докладчикам и председательствующему на заседании, выступать с предложениями и замечаниями.

23. Заседание Комиссии считается правомочным, если на нем присутствует не менее 2/3 от общего числа членов Комиссии.

24. Решение Комиссии принимается путем открытого голосования простым большинством голосов от присутствующих на заседании членов Комиссии. При равенстве числа голосов голос председательствующего на заседании Комиссии является решающим.

25. Основаниями для проведения заседания Комиссии являются:

а) представление председателю Комиссии доклада о результатах проверки и материалов проверки, проведенной в соответствии с Положением о проверке достоверности и полноты сведений, представляемых лицами, поступающими на образовательных организаций должности руководителей муниципального района «Сосногорск» образования муниципального  $\mathbf{H}$ руководителями образовательных организаций муниципального образования муниципального района «Сосногорск», свидетельствующих:

руководителем  $\Omega$ представлении образовательной Service. организации недостоверных или неполных сведений о доходах, об имуществе и обязательствах имущественного характера;

- о несоблюдении руководителем образовательной организации, требований к служебному (должностному) поведению и требований об урегулировании конфликта интересов;

б) поступившее должностному лицу кадровой службы **Управления** муниципального образования администрации района «Сосногорск», ответственному работу профилактике за  $\Box$ коррупционных  $\mathbf{H}$ иных правонарушений:

- заявление руководителя образовательной организации о невозможности по объективным причинам представить сведения о доходах, об имуществе обязательствах имущественного характера своих супруги  $\mathbf{H}$  $(cvmpyra)$ и несовершеннолетних детей;

- уведомление руководителя образовательной организации о возникновении личной заинтересованности при исполнении должностных обязанностей, которая приводит или может привести к конфликту интересов;

- уведомление руководителя образовательной организации о намерении выполнять иную оплачиваемую работу (работу на безвозмездной основе) и установлении наличия или отсутствия в случае выполнения данной работы к конфликту интересов;

- информация, сведения о несоблюдении руководителем образовательной организации требований об урегулировании конфликта интересов;

- информация. о наличии у руководителя образовательной организации личной заинтересованности, которая приводит или может привести к конфликту интересов;

в) представление Начальника Управления образования администрации муниципального района «Сосногорск», или любого члена Комиссии, касающееся обеспечения соблюдения руководителем образовательной организации требований к служебному поведению и (или) требований об урегулировании конфликта интересов либо осуществления в муниципальном образовании муниципального района «Сосногорск», мер по предупреждению коррупции, в том числе о рассмотрении:

- информации о наличии у руководителя образовательной организации

личной заинтересованности, которая приводит или может привести к конфликту интересов;

сообщения преступлениях 26. рассматривает  $\overline{0}$ Комиссия  $He$ анонимные обрашения. административных правонарушениях,  $\mathbf{a}$ также  $\mathbf{H}$ не проводит проверки по фактам нарушения служебной дисциплины.

27. Уведомление, указанное в абзаце третьем и пятом подпункта «б» пункта 25 настоящего Положения, рассматривается:

- кадровой службой (специалистом. ответственным за ведение кадрового администрации муниципального района образования  $v<sub>4</sub>$  $v<sub>4</sub>$  $v<sub>5</sub>$  $v<sub>6</sub>$ Управления «Сосногорск», которая(ый) осуществляет подготовку мотивированного заключения отношении руководителя рассмотрения уведомления  $\bf{B}$ результатам  $\overline{a}$ образовательной организации.

мотивированного заключения  $\Pi$ O результатам 28. При подготовке рассмотрения уведомления. указанного в абзаце третьем подпункта «б» пункта 25 настоящего Положения, должностное лицо кадровой службы (специалист, Управления кадрового учета) образования ответственный за ведение администрации муниципального района «Ссеногорск» имеет право проводить собеседование с руководителем образовательной организации, представившим уведомление, получать от него письменные пояснения в установленном порядке. Уведомление, а также заключение и другие материалы в течение 7 рабочих дней со дня поступления обращения или уведомления представляются председателю Комиссии. В случае направления запросов уведомление, а также мотивированное заключение и другие материалы представляют за председателю Комиссии в течение 45 дней со дня поступления уведомления. Указанный срок может быть продлен. но не более чем на 30 дней.

29. Председатель Комиссии при поступлении к нему в установленном порядке информации, содержащей основания для проведения заседания Комиссии:

а) в 10-дневный срок назначает дату заседания Комиссии. При этом дата заселания Комиссии не может быть назначена позднее 20 дней со дня поступления указанной информации, за исключением случая, предусмотренного пунктом 31 настоящего Положения;

б) организует ознакомление руководителя образовательной организации, в отношении которого Комиссией рассматривается вопрос о соблюдении требований к служебному поведению и (или) требований об урегулировании конфликта интересов, его представителя, членов Комиссии и других лиц, участвующих заседании Комиссии.  $\mathbf c$ поступившей информацией  $\overline{B}$ и с результатами ее проверки;

в) рассматривает ходатайства о приглашении на заседание Комиссии лип. указанных в подпункте «а» пункта 14 настоящего Положения, принимает решение об их удовлетворении (об отказе в удовлетворении) и о рассмотрении (об отказе в рассмотрении) в ходе заседания Комиссии дополнительных материалов.

30. Заседание Комиссии по рассмотрению заявлений, указанных в абзаце втором подпункта «б» пункта 25 настоящего Положения, как правило, проводится не позднее одного месяца со дня истечения срока, установленного для представления сведений  $\Omega$ доходах, cб имуществе И обязательствах имущественного характера.

 $31.$ Заседание Комиссии проводится, как правило, присутствии  $\mathbf{B}$ руководителя образовательной организации,  $\mathbf{B}$ отношении которого рассматривается вопрос о соблюдении требований к служебному поведению и (или) требований об урегулировании конфликта интересов. О намерении лично присутствовать заседании Комиссии на руководитель образовательной организации указывает в обращении, заявлении или уведомлении, представляемых в соответствии с подпунктом «б» пункта 25 настоящего Положения.

32. Заседания Комиссии могут проводиться в отсутствие руководителя образовательной организации в случае:

а) если в обращении, заявлении шли уведомлении, представленных в соответствии с подпунктом «б» пункта 25 настоящего Положения, не содержится руководителя образовательной организации лично указания о намерении присутствовать на заседании Комиссии;

б) если руководитель образовательной организации, намеревающийся лично присутствовать на заседании Комиссии и надлежащим образом извещен о времени и месте его проведения, не явился на заседание Комиссии.

33. На заседании Комиссии заслушиваются пояснения руководителя рассматриваются образовательной организации. материалы существу по вынесенных на данное заседание вопросов, а также дополнительные материалы.

34. Члены Комиссии и лица, участвовавшие в ее заседании, не вправе разглашать сведения, ставшие им известными в ходе работы закрытого заседания Комиссии.

35. По итогам рассмотрения вопроса, указанного в абзаце первом подпункта «а» пункта 25 настоящего Положения. Комиссия принимает одно из следующих решений:

a) установить. что сведения. представленные руководителем образовательной организации являются достоверными и полными;

6) установить, что сведения. представленные руководителем образовательной организации, являются недостоверными и (или) неполными. В этом случае Комиссия рекомендует:

- Начальнику Управления образования администрации муниципального района «Сосногорск» применить к руководителю образовательной организации. конкретную меру ответственности.

36. По итогам рассмотрения вопроса, указанного в абзаце втором подпункта «а» пункта 25 настоящего Положения. Комиссия принимает одно из следующих рещений:

а) установить, что руководитель образовательной организации соблюдал требования к служебному поведению и (или) требования об урегулировании конфликта интересов;

б) установить, что руководитель образовательной организации не соблюдал требования к служебному поведению и (или) требования об урегулировании конфликта интересов. В этом случае Комиссия рекомендует:

- Начальнику Управления образования администрации муниципального района «Сосногорск» указать руководителю образовательной организации на недопустимость нарушения требований к служебному поведению и (или) требований урегулировании конфликта об интересов либо применить к руководителю образовательной организации, конкретную меру ответственности.

37. По итогам рассмотрения вопроса, указанного в абзаце первом подпункта «б» пункта 25 настоящего Положения, Комиссия принимает одно из следующих решений:

а) признать, что причина непредставления руководителем образовательной организации сведений о доходах, об имуществе и обязательствах имущественного характера своих супруги (супруга) и несовершеннолетних детей является объективной и уважительной;

б) признать, что причина непредставления руководителем образовательной организации, сведений о доходах. об имуществе и обязательствах имущественного характера своих супруги (супруга) и несовершеннолетних детей не является

Комиссия случае рекомендует руководителю уважительной. B. этом образовательной организации, принять меры по представлению указанных свелений:

в) признать, что причина непредставлелия руководителем образовательной организации, сведений о доходах, об имуществе и обязательствах имущественного характера своих супруги (супруга) и несовершеннолетних детей необъективна и является снособом уклонения от представления указанных сведений. В этом случае Комиссия рекомендует:

- Начальнику Управления образования администрации муниципального района «Сосногорск», применить к руковод пелю образовательной организации конкретную меру ответственности.

38. По итогам рассмотрения вопроса, указанного в абзаце втором и пятом подпункта «б» пункта 25 настояще о Положения. Комиссия принимает одно из следующих решений:

при исполнении руководителем образовательной а) признать. что организации, должностных обязанностей конфликт интересов отсутствует;

6). признать, 910 при исполнении руководителем образовательной организации, должностных обязанностей личная заинтересованность приводит или может привести к конфликту интересов. В этом случае Комиссия рекомендует:

руководителю образовательной срганизации и (или) Начальнику Управления образования администрации муниципального района «Сосногорск». принять меры по урегулированию конфликта интересов или по недопущению его возникновения:

в) признать, что руководитель образовательной организации не соблюдал требования об урегулировании конфликта интересов. В этом случае Комиссия рекомендует:

- Начальнику Управления образования администрации муниципального района «Сосногорск» применить к руководителю образовательной организации. конкретную меру ответственности;

38.1. По итогам рассмотрения вопроса, указанного в абзаце третьем подпункта «б» пункта 25 настоящего Положения. Комиссия принимает одно из следующих решений:

а) установить, что выполнение руководителем образовательной организации иной оплачиваемой работы (работы на безвозмездной основе) не повлечет и не может повлечь возникновения конфликта интересов;

б) установить, что выполнение руковод пелем образовательной организации иной оплачиваемой работы (работы на безвозмездной основе) повлечет или может повлечь возникновения конфликта интересов:

38.2. По итогам рассмотрения вопроса, указанного в абзаце втором подпункта «б», абзаце первом подпункта «в» пункта 25 настоящего Положения, Комиссия принимает одно из следующих решений:

a) признать, ЧT<sub>O</sub> при исполнении руководителем образовательной организации, должностных обязанностей конфликт интересов отсутствует;

 $\delta$ ) признать, ЧTO при исполнении руководителем образовательной организации, должностных обязанностей личная заинтересованность приводит или может привести к конфликту интересов. В этом случае Комиссия рекомендует:

- руководителю образовательной организации и (или) Начальнику управления образования администрации муниципального района «Сосногорск», принять меры но урегулированию конфликта интересов или по недопущению его возникновения;

в) признать, что руководитель образовательной организации, не соблюдал требования об урегулировании конфликта интересов. В этом случае Комиссия рекомендует:

- Начальнику управления образования администрации муниципального района «Сосногорск», применить к руководителю образовательной организации, конкретную меру ответственности:

39. По итогам рассмотрения вопросов, указанных в подпунктах «а» и «б» пункта 25 настоящего Положения. и при нлличии оснований Комиссия может принять иное решение, чем это предусмотрено пунктами 35 - 47 настоящего Положения. Основания и мотивы принятия такого решения должны быть отражены в протоколе заседания Комиссии.

40. По итогам рассмотрения вопросов, предусмотренных подпунктом «в» пункта 25 настоящего Положения. Комиссия принимает соответствующее решение.

41. Решения Комиссии по вопросам, указанным в пункте 25 настоящего Положения, принимаются тайным голосованием (если Комиссия не примет иное решение) простым большинством голосов присутствующих на заседании членов Комиссии.

42. Решения Комиссии оформляются протоколами, которые подписывают члены Комиссии. принимавшие участие в ее заседании. Решения Комиссии для Пачальника Управления образования администрации муниципального района «Сосногорск» посят рекомендательный характер.

43. В протоколе заседания Комиссии указываются:

а) дата заседания Комиссии, фамилии, имена, отчества членов Комиссии и других лиц, присутствующих на заседании;

б) формулировка каждого из рассматриваемых на заседании Комиссии вопросов с указанием фамилии, имени, отчества руководителя образовательной организации, в отношении которого рассматривается вопрос о соблюдении требований к служебному поведению и (или) требований об урегулировании конфликта интересов;

в) предъявляемые к руководителю образовательной организации, претензии, материалы, на которых они основываются;

г) содержание пояснений руководителя образовательной организации и других лиц по существу предъявляемых претензий;

д) фамилии, имена, отчества выступивших на заседании лиц и краткое изложение их выступлений;

е) источник информации, содержащей эспования для проведения заседания Комиссии, дата поступления информации:

ж) другие сведения;

з) результаты голосования:

и) решение и обоснование его принятия

44. Член Комиссии, несогласный с ее решением, имеет право в письменной форме изложить свое мнение, которое подлежит обязательному приобщению к протоколу заседания Комиссии и с которым должен быть ознакомлен руководитель образовательной организации.

45. Копии протокола заседания Комиссии в 7-дневный срок со дня заседания **Управления** образования направляются начальнику администрации муниципального района «Соспогорск» полнестью или в виде выписок из него руководителю образовательной организации. а также по решению Комиссии иным заинтересованным лицам.

46. Начальник Управления образования администрации муниципального района «Сосногорск» обязан рассмотреть протокол заседания Комиссии и имеет право учесть, в пределах своей компетенции содержащиеся в нем рекомендации при принятии решения о применении к руководителю образовательной организации мер ответственности, предусмотренных нормативными правовыми актами Российской Федерации, а также по иным вопросам организации противодействия коррупции.

О рассмотрении рекомендаций Комиссии и принятом решении Начальник Управления образования администрации муниципального района «Сосногорск» в письменной форме уведомляет Комиссию в месячный срок со дня поступления к нему протокола заседания Комиссии. Решение начальника Управления образования администрации муниципального района «Сосногорск» оглашается на ближайшем заседании Комиссии и принимается к сведению без обсуждения.

47. В случае установления Комиссией признаков дисциплинарного проступка в действиях (бездействии):

руководителя образовательной организации информация об этом Управления образования представляется Начальнику администрации муниципального района «Сосногорск», для решения вопроса о применении образовательной организации руководителю  $Mep$ ответственности,  $\mathbf{K}$ предусмотренных нормативными правовыми актами Российской Федерации.

48. В случае установления Комиссией факта совершения руководителем образовательной организации действия (факта бездействия), содержащего административного правонарушения или состава преступления. признаки председатель Комиссии обязан передать информацию о совершении указанного (бездействии) подтверждающие действия  $\mathbf{H}$ такой факт документы в правоохранительные органы в 3-дневный срок, а при необходимости немедленно.

49. Копия протокола заседания Комиссии или выписка из него приобщается к личному делу руководителя образовательной организации в отношении, которого рассмотрен вопрос о соблюдении требований к служебному поведению и (или) требований об урегулировании конфликта интересов.